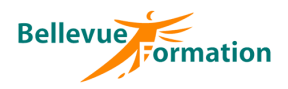

# **Adobe Indesign : Initiation**

# **Réf : BU031**

MAJ : 04/23

# **Public concerné**

Toute personne souhaitant maitriser les fonctions essentielles du logiciel Indesign pour une utilisation quotidienne efficace. Effectif : de 1 à 6 personnes

## **Durée**

3 jours – 21 heures

# **Pré-requis**

Connaissance de l'environnement Windows. Connaissance du logiciel Windows ou Max OS X.

# **Méthodes pédagogiques**

Recueil des attentes des stagiaires Apports théoriques étayés par de nombreux exercices pratiques

# **Moyens et techniques pédagogiques**

Support pédagogique remis à chaque stagiaire

# **Objectifs opérationnels**

- A l'issue de la formation, le stagiaire sera en capacité :
- d'utiliser les fonctions de base du logiciel Indesign
- de saisir et mettre en forme du texte, d'insérer des images
- de créer des maquettes et des sommaires

# **Contenu du stage**

**L'environnement de travail** Présentation de l'interface de travail

Réglages des préférences

## **La couleur**

Couleurs Pantone et autres gammes Quadri et séparation des couleurs Vérification des couleurs Le dégradé utilisation et conception

# **La gestion des caractères**

Importation et saisie du texte Mise en forme des caractères

# **La gestion des paragraphes**

Mise en forme des paragraphes, lettrines, etc… Les césures et justification Les chemins de texte Les styles et feuilles de styles, automatisation

## **Les blocs de textes et d'images**

Dimensions et formes diverses Multicolonnage et gouttière Inclinaison et déformation Arrondi des blocs

## **Les images et les graphiques**

Formats utilisables (tiff, eps) Coloration de tiff bitmap Recadrage et correction Filets, cercles et polygones Habiller et détourer les images

## **Elaboration de maquettes**

Notion de maquette Le plan de montage Le foliotage Notion du fond perdu

## **La bibliothèque**

Conserver des éléments dans la bibliothèque Utiliser des éléments

## **Créer des tableaux**

Rassembler les informations, images et polices

## **L'impression**

**Lieu**

En INTRA : dans vos locaux

Les paramètres d'impression Repères et traits de coupe Génération d'un fichier PDF

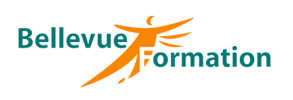

# **Adobe Indesign : Initiation (suite)**

#### **Dispositif de suivi et d'évaluation**

Evaluation en cours d'acquisition qui peut être faite, selon le contenu de la formation, sous forme : Quiz, exercice pratique, étude de cas, jeux de rôles.. Questionnaire de fin de formation Evaluation de satisfaction

**Profil du formateur**

Nos formateurs et consultants sont choisis pour leurs expertises métiers et leurs compétences pédagogiques